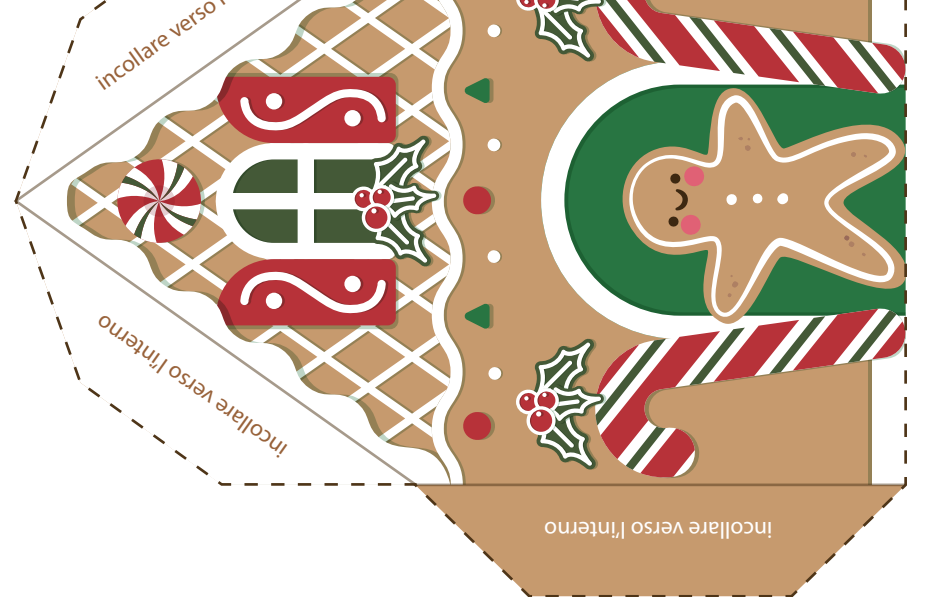

Baby Interior Design

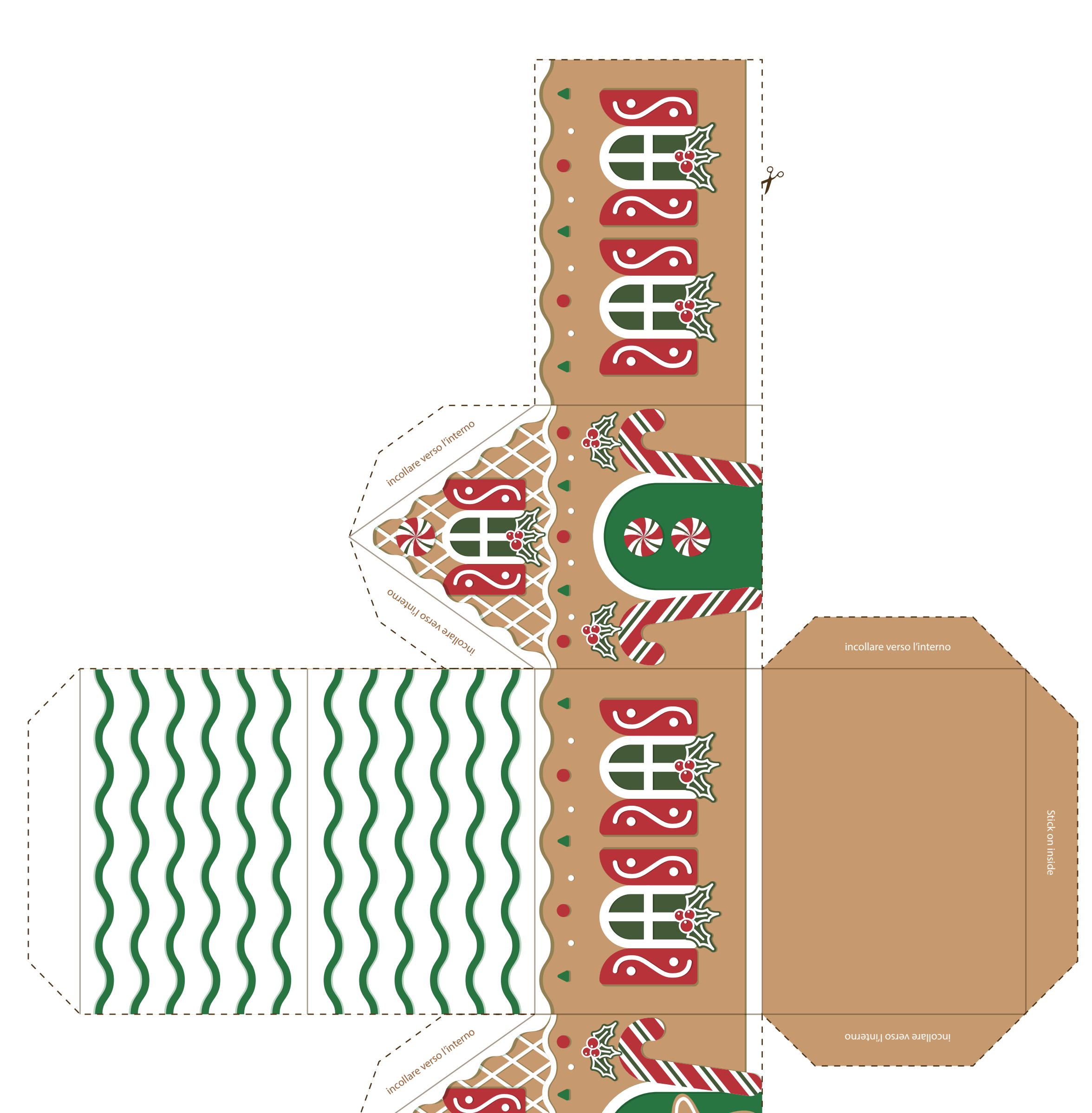

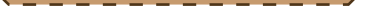